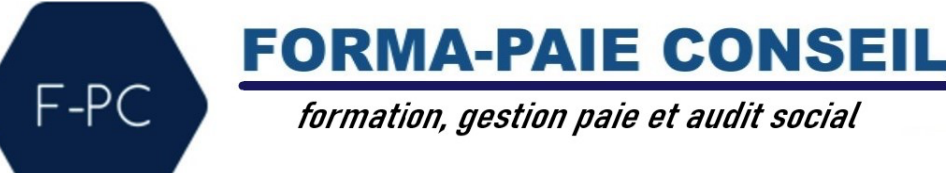

# **FORMATION :**

# **INITIATION PAIE ET MISE EN APPLICATION SUR LE LOGICIEL SILAE**

**PUBLIC :**

Assistante de gestion Gestionnaire de paie Comptable

**PRÉREQUIS :** Connaître la théorie de la pratique de la paie

**DURÉE :** 1 jour soit 7 heures

**DATES OU PÉRIODE :** xxxx/2023

**HORAIRES :** De 9h à 12h30 et de 13h30 à 17h

# **NOMBRE DE PARTICIPANTS PAR SESSION :**

- Minimum : 1
- Maximum : 5

# **MODALITÉS ET DÉLAIS D'ACCÈS :**

Inscription à réaliser 1 mois avant le démarrage de la formation.

Vous disposez de la possibilité de vous inscrire par téléphone au 06.85.08.36.76, par courrier électronique c.auton@forma-paieconseil.com ou par courrier postal à l'adresse suivante : FORMA-PAIE CONSEIL – 32 Rue de Lacaussade – 33320 LE TAILLAN MEDOC

# **LIEU :**

xxxxxxxxxxxxxxxxxxxxxxxxxxxxxx

*Pour les personnes en situation de handicap, nous mettrons tout en œuvre pour vous accueillir ou pour vous réorienter. Vous pouvez nous contacter au 06.85.08.36.76.*

# **FORMATEUR :** Mme Clélia AUTON

# **OBJECTIF DE LA FORMATION ET COMPÉTENCES VISÉES**

À l'issue de la formation, le participant sera capable de mettre en œuvre les compétences suivantes :

- Acquérir les connaissances nécessaires pour modifier et compléter sa fiche entreprise sur le logiciel Silae
- Acquérir les connaissances nécessaires pour saisir des fiches « salariés » sur le logiciel SILAE.
- Acquérir les connaissances nécessaires pour produire des bulletins de salaire sur le logiciel SILAE.
- Savoir générer, vérifier et envoyer sa Déclaration Sociale Nominative.

Maj 01/2023

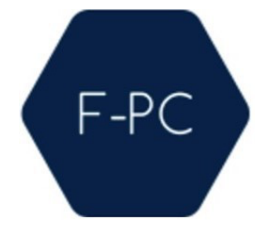

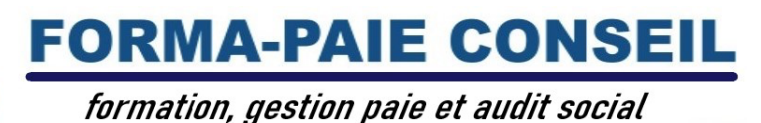

## **CONTENU**

I. Mettre à jour la fiche société

- Création des établissements
- Paramétrages paie (planning, CP, gestion des absences, taux AT, CCN…)
- Questionnaire conventionnel
- II. Savoir créer et mettre à jour les fiches des salariés
	- Savoir créer une fiche salariée et importer un paramétrage
	- Savoir modifier les données personnelles et bancaires des salariés
	- Savoir modifier des données de paie du salarié (salaire, contrat, primes, mutuelle…)
- III. Paramétrer les organismes de la société
	- Sélectionner et paramétrer les organismes
	- Importer et traiter les fiches de paramétrages prévoyance et mutuelle
	- création de contrats complémentaires (prévoyance, mutuelle…)

## IV. Comprendre la réalisation d'un bulletin

- La saisie des éléments variables
- La saisie des heures
- La saisie de l'activité
- La déclaration évènementielle
- V. Gérer les états mensuels
	- Savoir éditer les états mensuels (journaux de salaires, tableau des charges…)
	- Savoir éditer les OD de paye
- VI. Vérifier les organismes
	- Savoir calculer la DSN
	- Savoir envoyer la DSN
- VII. Savoir naviguer dans la documentation en ligne

#### **MODALITÉS D'ÉVALUATION D'ATTEINTE DES OBJECTIFS DE LA FORMATION**

- Evaluation individuelle du profil, des attentes et des besoins du participant avant le démarrage de la formation
- Evaluation des compétences en début et en fin de formation
- Évaluation des connaissances à chaque étape de la formation (via questionnaires, exercices, travaux pratiques, entretiens avec le formateur)
- Questionnaire d'évaluation de la satisfaction en fin de formation

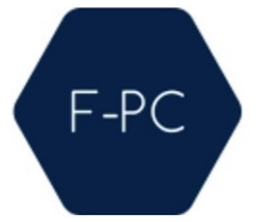

formation, gestion paie et audit social

**FORMA-PAIE CONSEIL** 

### **MOYENS PERMETTANT LE SUIVI ET L'APPRÉCIATION DES RÉSULTATS**

- Feuilles de présences signées des participants et du formateur par demi-journée
- Attestation de fin de formation mentionnant les objectifs, la nature et la durée de l'action et les résultats de l'évaluation des acquis de la formation.

#### **MOYENS PÉDAGOGIQUES ET TECHNIQUES D'ENCADREMENT DES FORMATIONS**

#### **Modalités pédagogiques :**

- Évaluation des besoins et du profil du participant
- Apport théorique et méthodologique : séquences pédagogiques regroupées en différents modules
- Contenus des programmes adaptés en fonction des besoins identifiés pendant la formation.
- Questionnaires, exercices et étude de cas
- Réflexion et échanges sur cas pratiques
- Retours d'expériences
- Corrections appropriées et contrôles des connaissances à chaque étape, fonction du rythme de l'apprenant mais également des exigences requises au titre de la formation souscrite.

### **Éléments matériels :**

• Support de cours au format numérique projeté sur écran et transmis au participant par mail à la fin de la formation

#### **Référent pédagogique et formateur :**

Chaque formation est sous la responsabilité du responsable de l'organisme de formation qui est également le formateur ; le bon déroulement est assuré par Madame Clélia AUTON, formatrice, gestionnaire de paie depuis plus de 20 ans en cabinet comptable avec une expérience de plus de 15 ans sur le logiciel de paie Silae.

Maj 01/2023